# Package 'profileScoreDist'

May 14, 2024

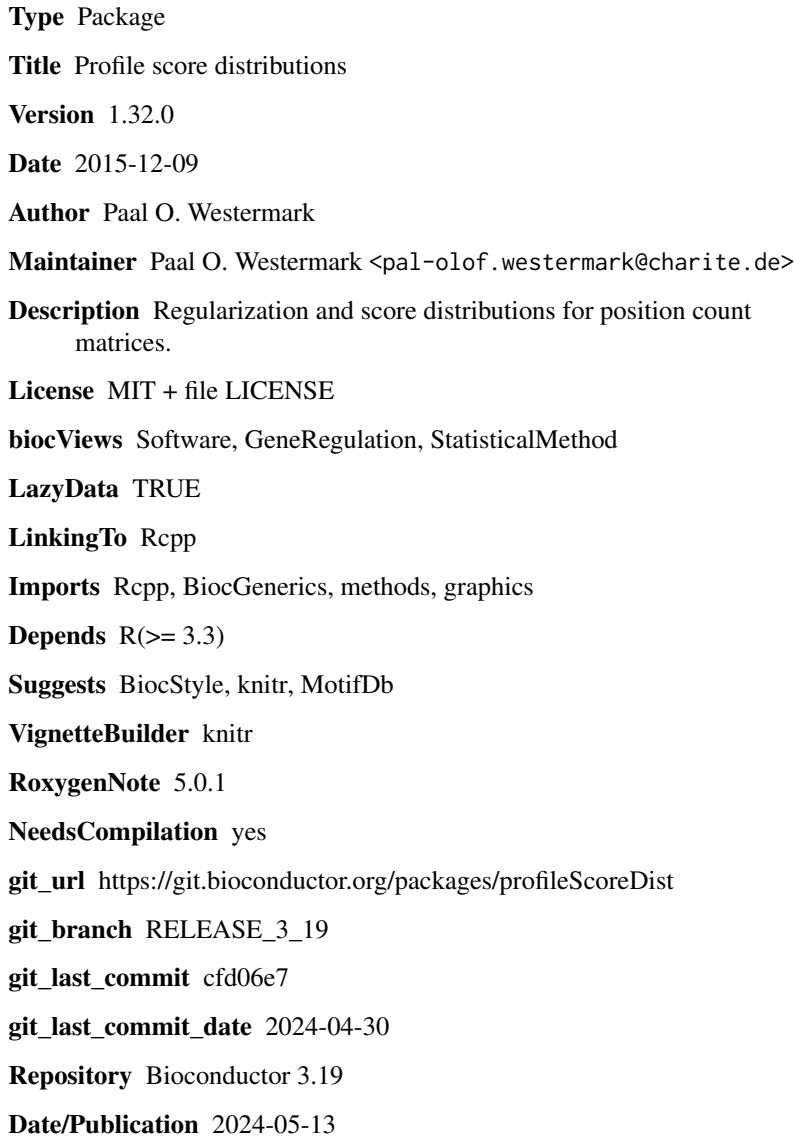

### <span id="page-1-0"></span>2 backgroundDist

## **Contents**

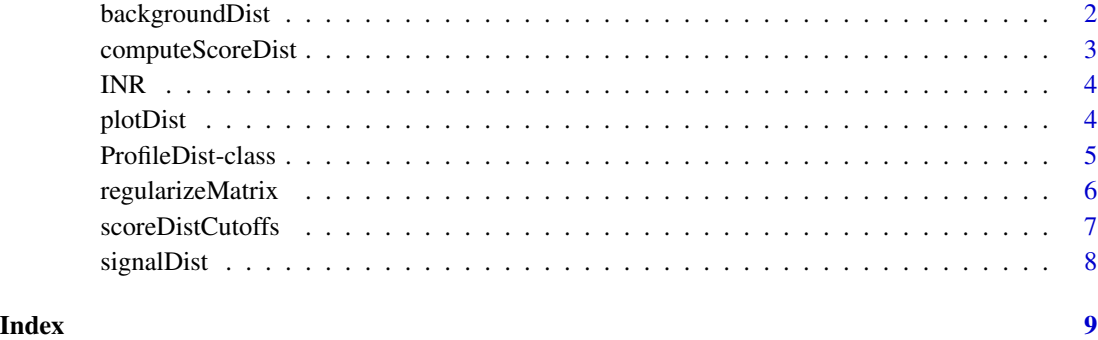

backgroundDist *Background distribution.*

#### Description

backgroundDist returns the background distribution of a profile object.

#### Usage

backgroundDist(x)

#### Arguments

x A ProfileDist object.

#### Details

This is a generic function.

#### Value

The background distribution vector.

### Examples

```
anObject <- ProfileDist()
backgroundDist(anObject)
```
<span id="page-2-0"></span>computeScoreDist *Compute exact position weight/count matrix score distribution.*

#### Description

Computes the discretisized score distribution of a position count matrix (PCM) or a position weight matrix (PWM), using the method described by Rahmann et al.

#### Usage

```
computeScoreDist(motif, gc, granularity = 0.01, unit = "nat")
```
#### Arguments

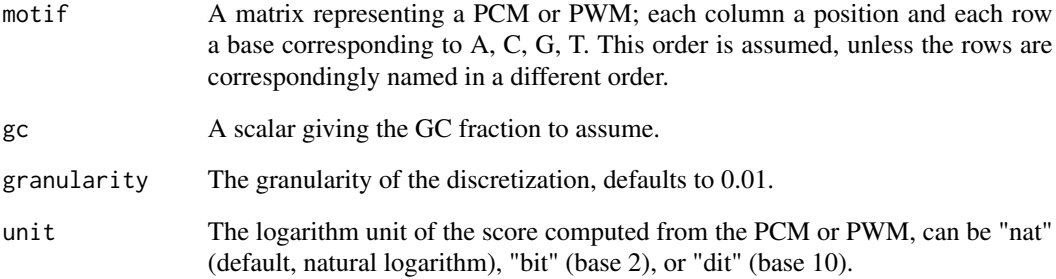

#### Value

a ProfileDist object

#### References

Rahmann, S., Mueller, T., and Vingron, M. (2003). On the power of profiles for transcription factor binding site detection. Stat Appl Genet Mol Biol 2, Article7.

#### Examples

```
data(INR)
thedist <- computeScoreDist(regularizeMatrix(INR), 0.5)
plotDist(thedist)
```
#### <span id="page-3-0"></span>Description

The position count matrix for the initiator (INR) core promoter element. This matrix was obtained from the JASPAR public domain database, but was originally published by P. Bucher (1990); in that publication (and elsewhere) it was termed Cap signal.

#### Usage

INR

#### Format

A matrix with named rows corresponding to the counts for each of the four nucleotides.

#### Value

The position count matrix for INR.

#### Source

http://jaspar.genereg.net

#### References

Bucher, P. (1990). Weight matrix descriptions of four eukaryotic RNA polymerase II promoter elements derived from 502 unrelated promoter sequences. Journal of Molecular Biology 212, 563???- 578.

Mathelier, A., Zhao, X., Zhang, A.W., Parcy, F., Worsley-Hunt, R., Arenillas, D.J., Buchman, S., Chen, C.-Y., Chou, A., Ienasescu, H., et al. (2014). JASPAR 2014: an extensively expanded and updated open-access database of transcription factor binding profiles. Nucleic Acids Research 42, D142–D147.

plotDist *Plot background and signal distributions.*

#### Description

plotDist creates a rudimentary plot of signals and backgrounds.

#### Usage

plotDist(x)

#### <span id="page-4-0"></span>ProfileDist-class 5

#### Arguments

x A ProfileDist object.

#### Details

This is a generic function.

#### Value

The scores vector.

#### Examples

```
data(INR)
thedist <- computeScoreDist(regularizeMatrix(INR), 0.5)
plotDist(thedist)
```
ProfileDist-class *ProfileDist*

#### Description

This class represents signal and background score distributions for a profile.

#### Usage

```
## S4 method for signature 'ProfileDist'
show(object)
## S4 method for signature 'ProfileDist'
score(x)
```
## S4 method for signature 'ProfileDist' signalDist(x)

## S4 method for signature 'ProfileDist' backgroundDist(x)

## S4 method for signature 'ProfileDist' plotDist(x)

#### Arguments

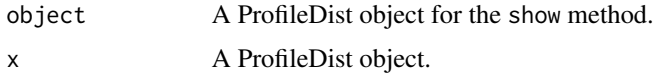

#### <span id="page-5-0"></span>Value

A ProfileDist object.

#### Methods (by generic)

- show: Shows useful information
- score: Accessor for the scores
- signalDist: Accessor for the signal distribution
- backgroundDist: Accessor for the background distribution
- plotDist: Simple plot method for signal and background distributions

#### **Slots**

- f Signal distribution
- g Background distribution

Scores Scores for the distributions

### **Constructor**

ProfileDist(f=numeric, g=numeric, Scores=numeric)

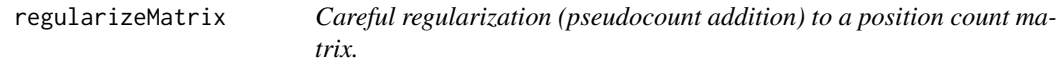

#### Description

Carries out the regularization suggested by Rahmann et al. This lets each column in the regularized matrix be a linear combination of the column in the non-regularized matrix and rho, the overall base distribution of all positions. The weighting of the linear combination is determined by the parameter E in a non-trivial way, see Rahmann et al. for more information. A default value E=1.5 usually works well.

#### Usage

```
regularizeMatrix(motif, E = 1.5)
```
#### Arguments

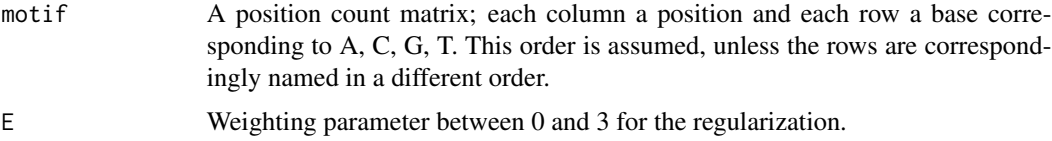

#### <span id="page-6-0"></span>scoreDistCutoffs 7

#### Value

The regularized matrix

#### References

Rahmann, S., Mueller, T., and Vingron, M. (2003). On the power of profiles for transcription factor binding site detection. Stat Appl Genet Mol Biol 2, Article7.

#### Examples

data(INR) regularizeMatrix(INR)

scoreDistCutoffs *False discovery rate and power for PWM Score distributions.*

#### Description

Computes score cutoffs for a PWM or a PCM, given distributions as calculated with computeScoreDist(). Cutoffs can be computed for a given false discovery rate (FDR), for a given false negative rate (FNR), and the optimal tradeoff between the two, in the sense that  $c \times FDR = FNR$  for some c that the user may choose.

#### Usage

```
scoreDistCutoffs(scoreDist, n, m = 1, c = 1, cutoff = 0.01)
```
#### Arguments

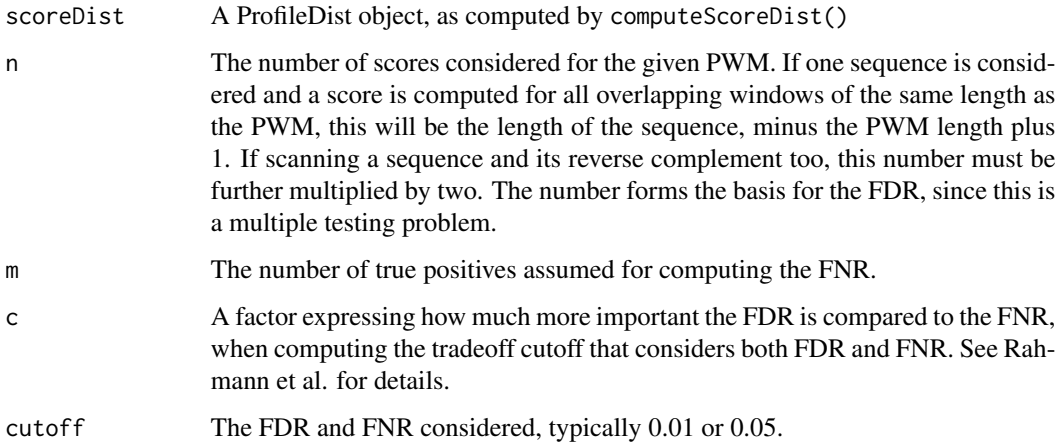

#### <span id="page-7-0"></span>Value

a list with elements:

cutoffa Score cutoff for FDR=cutoff

cutoffb Score cutoff for FNR=cutoff

cutoffopt Score cutoff for  $c*FDR = FNR$ 

#### References

Rahmann, S., Mueller, T., and Vingron, M. (2003). On the power of profiles for transcription factor binding site detection. Stat Appl Genet Mol Biol 2, Article7.

#### Examples

```
data(INR)
thedist <- computeScoreDist(regularizeMatrix(INR), 0.5)
scoreDistCutoffs(thedist, n=2000, cutoff=0.05)
```
signalDist *Signal distribution.*

#### Description

signalDist returns the signal distribution of a profile object.

#### Usage

signalDist(x)

#### Arguments

x A ProfileDist object.

#### Details

This is a generic function.

#### Value

The signal distribution vector.

#### Examples

anObject <- ProfileDist() backgroundDist(anObject)

## <span id="page-8-0"></span>Index

∗ datasets INR, [4](#page-3-0) backgroundDist, [2](#page-1-0) backgroundDist,ProfileDist-method *(*ProfileDist-class*)*, [5](#page-4-0) computeScoreDist, [3](#page-2-0) INR, [4](#page-3-0) plotDist, [4](#page-3-0) plotDist,ProfileDist-method *(*ProfileDist-class*)*, [5](#page-4-0) ProfileDist *(*ProfileDist-class*)*, [5](#page-4-0) ProfileDist-class, [5](#page-4-0) regularizeMatrix, [6](#page-5-0) score,ProfileDist-method *(*ProfileDist-class*)*, [5](#page-4-0) scoreDistCutoffs, [7](#page-6-0) show,ProfileDist-method *(*ProfileDist-class*)*, [5](#page-4-0) signalDist, [8](#page-7-0)

signalDist,ProfileDist-method *(*ProfileDist-class*)*, [5](#page-4-0)